## <span id="page-0-0"></span>Package 'Resourcerer'

March 26, 2013

Title Reads annotation data from TIGR Resourcerer or convert the annotation data into Bioconductor data pacakge.

Version 1.32.0

Author Jianhua Zhang

Description This package allows user either to read an annotation data file from TIGR Resourcerer as a matrix or convert the file into a Bioconductor annotation data package using the AnnBuilder package.

Maintainer Jianhua Zhang <jzhang@jimmy.harvard.edu>

**Depends** R  $(>= 1.9.0)$ , Biobase, AnnotationDbi  $(>= 1.4.0)$ 

Suggests human.db0, mouse.db0, rat.db0

biocViews Annotation, Microarray

LazyLoad yes

License LGPL

### R topics documented:

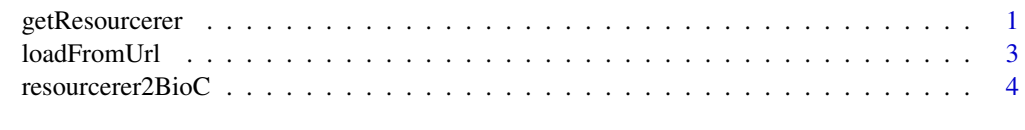

#### **Index** [6](#page-5-0)

<span id="page-0-1"></span>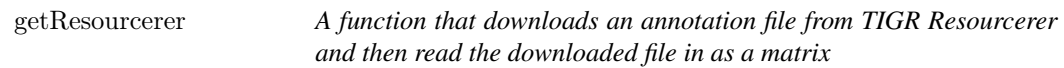

#### Description

TIGR Resourcerer maintains various annotation files for Affymetrix or cDNA chips. This function allows users to read an annotation file into R as a matrix.

#### <span id="page-1-0"></span>2 getResourcerer

#### Usage

 $getResourceer(which, organism, destDir =$ file.path(.path.package("Resourcerer"), "temp"), baseUrl = "ftp://occams.dfci.harvard.edu/pub/bio/tgi/data/

#### Arguments

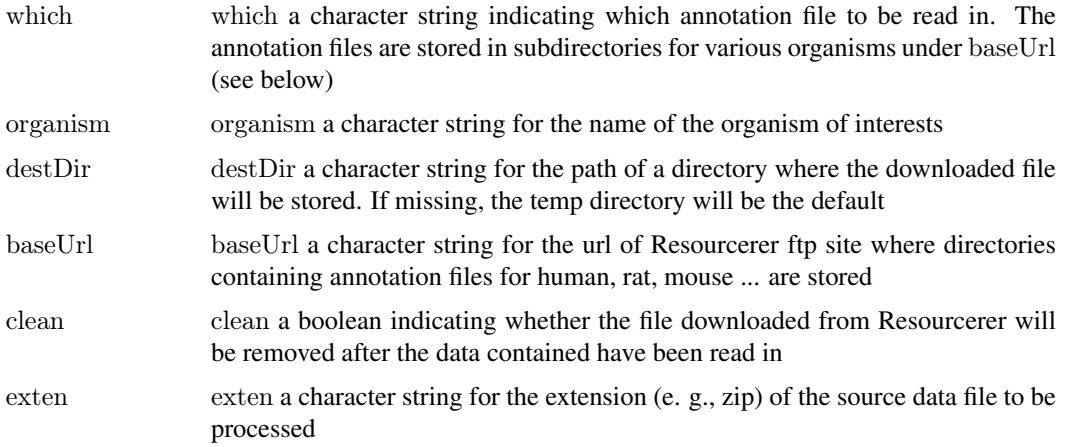

#### Details

baseUrl is the root directory of TIGR ftp site for Resourcerer that contains subdirectories holding data for different organism.

#### Value

Function getResourcerer returns a matrix derived from the source data. Column names of the returned matrix are taken directly from the source file provided by Resourcerer. Users are advised to visit the Resourcerer web site for more information about the source data files.

#### Author(s)

Jianhua Zhang

#### References

<http://pga.tigr.org/tigr-scripts/magic/r1.pl>

#### See Also

["resourcerer2BioC"](#page-3-1)

#### Examples

```
resourcerer <- getResourcerer("Agilent_Human1_cDNA.zip", organism = "human",
   destDir = file.path(.path.package("Resourcerer"), "temp"),baseUrl = "ftp://occams.dfci.harvard.edu/pub/bio/tgi/data/Resourcerer",
   clean = TRUE, exten = "zip")resourcerer[1:3, ]
```
<span id="page-2-2"></span><span id="page-2-0"></span>

#### <span id="page-2-1"></span>Description

Given an url, these functions download a file from a given web site and unzip the file if it is compressed.

#### Usage

```
loadFromUrl(srcUrl, destDir = "", verbose=FALSE)
validateUrl(srcUrl)
unzipFile(fileName, where = file.path(.path.package("Resourcerer"),
"temp"), isgz = FALSE)
```
#### Arguments

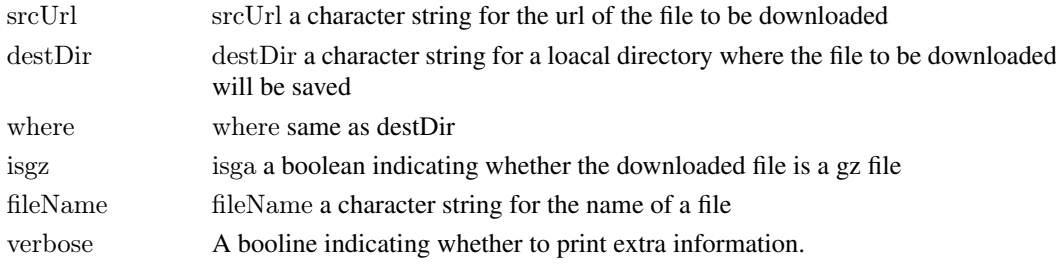

#### Details

These functions used to be part of the AnnBuilder package which was replaced by AnnotationDbi.If the file is compressed, decompressing will be applied and the path for the decompressed file will be returned.

[validateUrl](#page-2-1) will terminate the process if an invalid url is passed.

[unzipFile](#page-2-1) decompress the file passed as fileName.

#### Value

[loadFromUrl](#page-2-2) returns a character string for the name of the file saved locally.

#### Author(s)

Jianhua Zhang

#### Examples

```
\#\#\text{ Not run:}# Get a dummy data file from Bioconductor web site
data<\!\!-\,loadFromUrl("http://www.bioconductor.org/datafiles/wwwsources/Tll_tmpl.gz",
destDir = "")unlink(data)
```
 $\#\#\text{ End}(\text{Not run})$ 

<span id="page-3-1"></span><span id="page-3-0"></span>

#### Description

TIGR Resourcerer maintains various annotation files for Affymetrix or cDNA chips. This function allows users to create a bioC annotation data package for the probes contained in the Resourcerer annotation file.

#### Usage

```
resourcerer2BioC(
which, organism = c("human", "mouse", "rat"),destDir = file.path(.path.package("Resourcerer"), "temp"),
  pkgName, pkgPath, baseMapType = c("gbNRef", "gb", "ug", "ll"),
   version = "1.1.0", baseUrl ="ftp://occams.dfci.harvard.edu/pub/bio/tgi/data/Resourcerer", check =
  FALSE, author = list(authors = "Anonymous", maintainer= "Anonymous \langleanonymous@email.com>"), exten = "zip")
```
#### Arguments

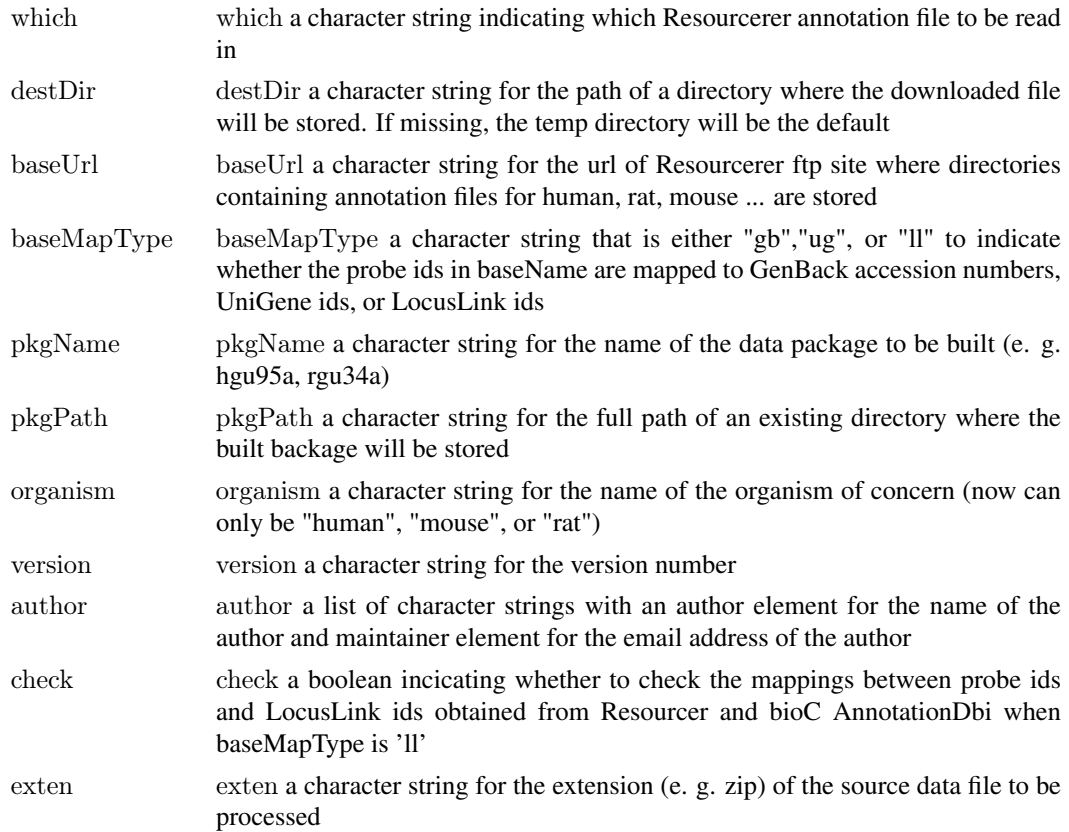

#### <span id="page-4-0"></span>resourcerer2BioC 5

#### Details

baseUrl is the root directory of TIGR ftp site for Resourcerer that contains subdirectories holding data for different organism.

#### Value

Function resourcerer2BioC returns invisible() if successfully executed.

#### Author(s)

Jianhua Zhang

#### References

<http://pga.tigr.org/tigr-scripts/magic/r1.pl>

#### See Also

[getResourcerer](#page-0-1)

#### Examples

```
#############################################################
\#\# The example takes a loooong time (about an hour) to run \#\##############################################################
if(interactive()){
 resourcerer2BioC("Agilent_Human1_cDNA.zip", baseMapType = "gbNRef")
 unlink(file.path(.path.package("Resourcerer"), "temp",
     "Agilent_Human1_cDNA.db"), TRUE)
}
```
# <span id="page-5-0"></span>Index

∗Topic manip

getResourcerer, [1](#page-0-0) loadFromUrl, [3](#page-2-0) resourcerer2BioC, [4](#page-3-0)

getResourcerer, [1,](#page-0-0) *[5](#page-4-0)*

loadFromUrl, *[3](#page-2-0)*, [3](#page-2-0)

resourcerer2BioC, *[2](#page-1-0)*, [4](#page-3-0)

unzipFile, *[3](#page-2-0)* unzipFile *(*loadFromUrl*)*, [3](#page-2-0)

validateUrl, *[3](#page-2-0)* validateUrl *(*loadFromUrl*)*, [3](#page-2-0)